# SEATTLEU

#### Streamline Your Site This Summer

Web Forum June 19, 2019

#### Before You Start

- Define Your Goals
	- What are you hoping to achieve?
	- How will you know if you're successful?

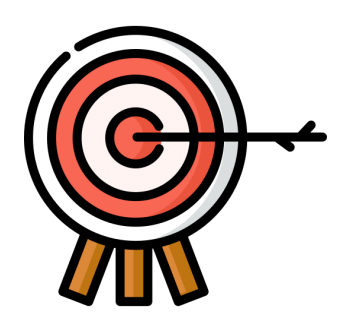

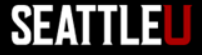

# Focus on Your Users

- Define your primary audience
	- Identify their top questions/tasks
- Get user feedback
	- How well is your site meeting their needs?
	- Analytics data
	- Other kinds of feedback:
		- User testing, survey, interviews, focus groups

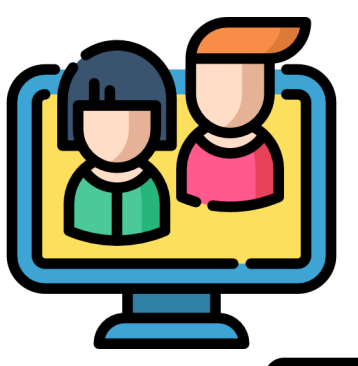

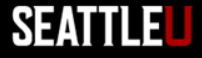

# Inventory Your Content

- Collect all of your URLs in a spreadsheet
- What's the purpose for each page?
- On each page, what kinds of content do you have?
	- Text, links, tables, images, video, audio, files, calls-to-action?

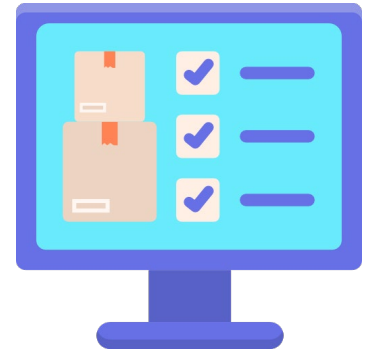

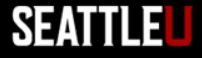

### Tools to Help

#### • Siteimprove – contact Web Team for access!

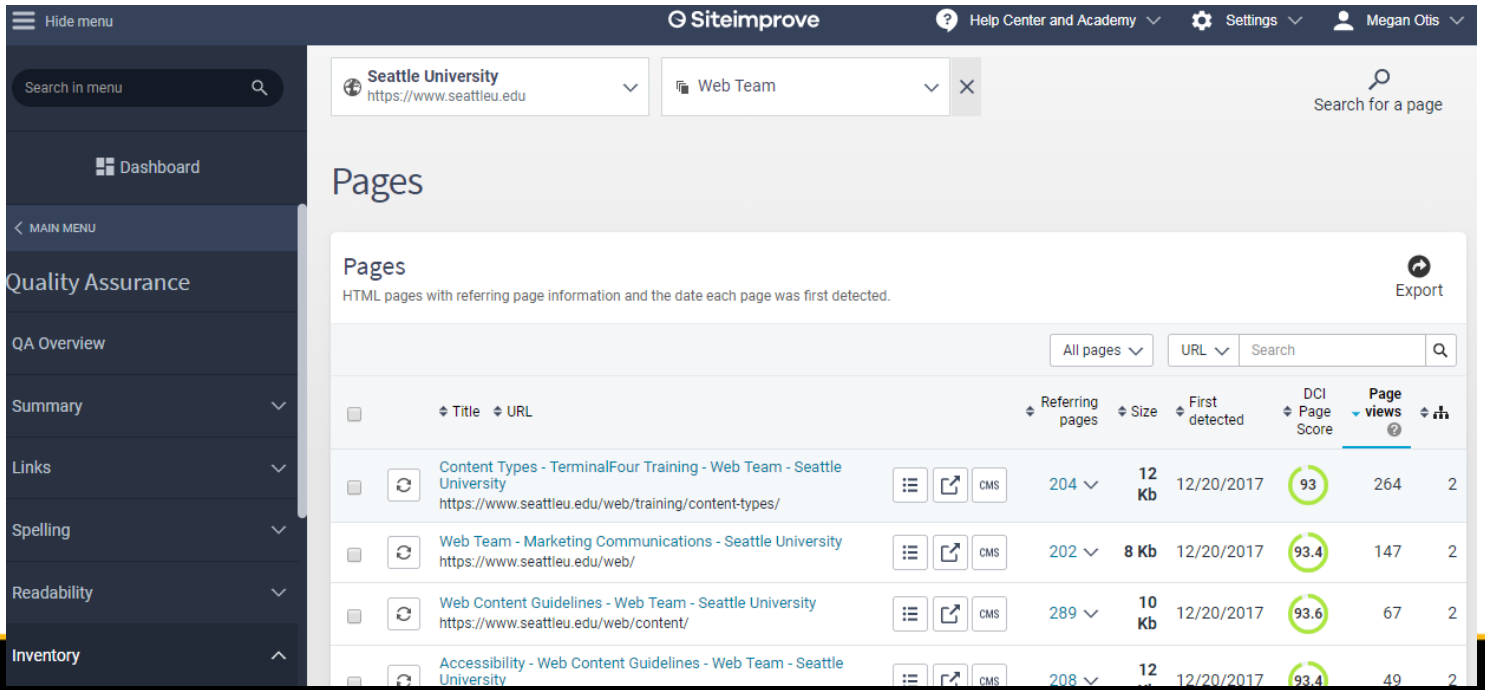

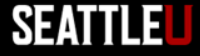

### Assess Your Content

• Is the page still accurate, useful, relevant?

• What's rotten or at-risk of rotting? – ROT = redundant, out-of-date, trivial

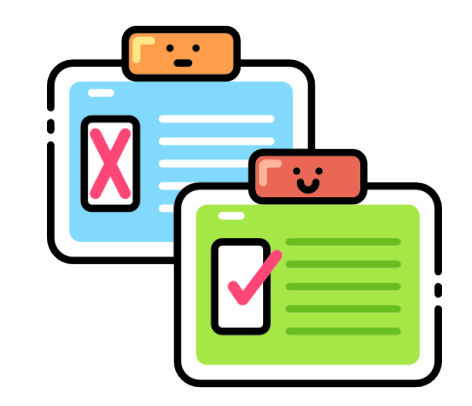

• For each page: Keep & Improve OR Remove

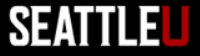

# Evaluation Criteria & Rubric

- For the pages that you are not going to remove, give the page a grade on:
	- Page title
	- Page organization
	- Use of content types and text styles
	- Accuracy and completeness
	- Writing quality (including spellings and grammar)
	- Images, video, and files

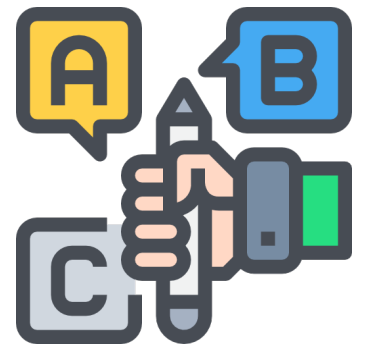

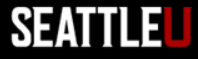

#### Where to Start

- Different ways to prioritize pick best for you
	- Levels or Top to bottom
	- Traffic/popularity
	- Low-hanging fruit (easiest fixes)
	- Lowest score/greatest need

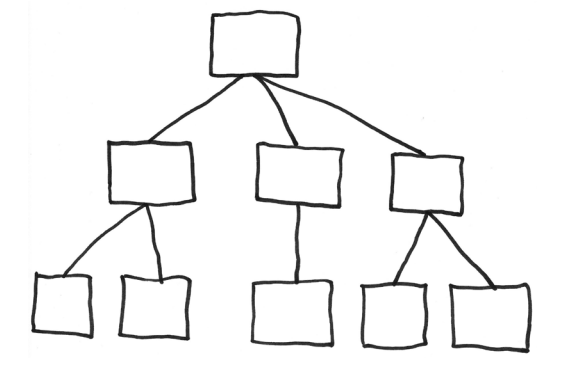

- If you're overwhelmed, create smaller chunks
- Be consistent and methodical until it's done

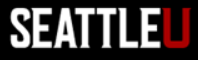

# Define the Process and Work Flow

- Who needs to review and assess the content?
	- Different people can assess different aspects
- If there are holes, who needs to create new content?
- Who needs to approve before publishing?
- When?
	- Set deadlines and stick to them

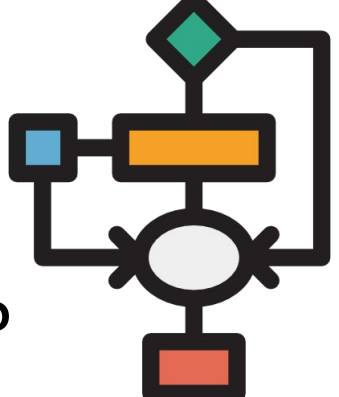

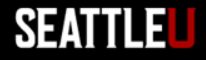

# Implementing Changes

- Minor or simple changes:
	- Add changes to published content items, save changes as pending, published content won't be affected until you ['save and approve'](https://www.seattleu.edu/web/training/how-tos/publish-or-approve-content.html)
- Major changes:
	- [Create a new pending section](https://www.seattleu.edu/web/training/how-tos/create-a-pending-or-unpublished-section.html) to build in a separate place so you won't affect what's currently published until you're ready to launch all changes
- [Preview](https://www.seattleu.edu/web/training/how-tos/preview-content-or-section.html) before publishing:
	- Preview links can be shared with other T4 users
	- If you need to share with a non-T4 user, let us know and we can help

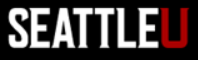

# Before You Delete

- Be proactive about [preventing 404 errors](https://www.seattleu.edu/web/blog/posts/preventing-404-errors.html)
	- Before you delete or change a URL, especially if it's been published, reach out to [Web Team](mailto:web@seattleu.edu)
	- Changes that create an obsolete URL in the search engine:
		- Delete, rename, or move a section/page, a PDF, or news, blog post, faculty/staff bio content items

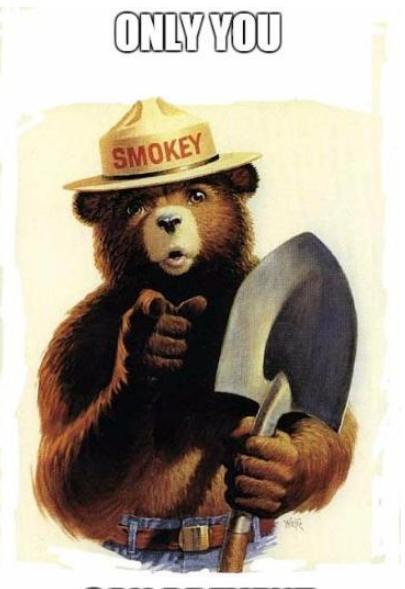

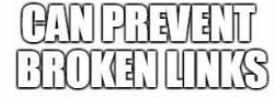

### After You Delete

- Decide what to keep archived in T4 for posterity and what can be permanently removed
- Tidy up your interface by [moving items](https://www.seattleu.edu/web/training/how-tos/move-section-or-content.html) into a "[Trash"](https://www.seattleu.edu/web/training/how-tos/delete-sections-and-content.html#trash) or "Archive" folder
- Request Web Team "purge" deleted items

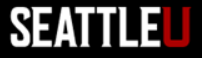

#### Plan for Future

- Set [review notifications](https://www.seattleu.edu/web/training/how-tos/add-a-review-notification.html) in T4 for content at risk of "rotting"
- Set [future publication/expiration dates](https://www.seattleu.edu/web/training/how-tos/specify-a-publish-or-expiration-date-for-content.html) for content items
- Try and integrate content review process into your regular quarterly/yearly cycle

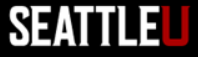

# More Resources

- Megan Otis, Web Support Specialist
	- 206-296-6354; [otism@seattleu.edu](mailto:otism@seattleu.edu)
- Online Training Course
	- If you want a training refresh, request Canvas access
- Siteimprove
- [Web Team website](http://www.seattleu.edu/web)

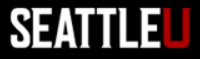

# Give Us Your Feedback

- Please fill out the [content editors feedback survey](https://www.seattleu.edu/web/training/feedback/)
	- Let the Web Team know how we're doing
	- What you think of the Canvas course and these training forums, what we can do to make them even more useful and valuable
	- Improvements you'd like to see in T4
	- Topics you want more training on

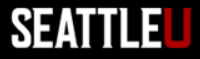